# **Illustrator Cs5 Manual**

[EBOOKS] Illustrator Cs5 Manual.PDF. Book file PDF easily for everyone and every device. You can download and read online Illustrator Cs5 Manual file PDF Book only if you are registered here. And also You can download or read online all Book PDF file that related with illustrator cs5 manual book. Happy reading Illustrator Cs5 Manual Book everyone. Download file Free Book PDF Illustrator Cs5 Manual at Complete PDF Library. This Book have some digital formats such us : paperbook, ebook, kindle, epub, and another formats. Here is The Complete PDF Book Library. It's free to register here to get Book file PDF Illustrator Cs5 Manual.

# **Illustrator User Guide Adobe**

January 20th, 2019 - Use the Adobe Illustrator User Guide to develop your skills and get step by step instructions Choose your topic from the left rail to access articles and tutorials or get started below

# **Help for older versions of Adobe Illustrator**

January 20th, 2019 - Help for older versions of Adobe Illustrator List of archived Adobe Illustrator user guides PDFs for previous versions Illustrator versions CS3 through CC 2014

#### **Tracing Artwork using Adobe Illustrator CS5 Saffron**

January 19th, 2019 - Tracing Artwork using Adobe Illustrator CS5 Adobe Illustrator has a  $\hat{a}\in \tilde{a}$ Live Trace $\hat{a}\in \mathbb{N}$  command that helps you automatically trace the artwork Or you can always

# **MANUAL ILLUSTRATOR CS5 uneweb com**

January 11th, 2019 - MANUAL ILLUSTRATOR CS5 Illustrator CS5 es una de las herramientas vectoriales mÃ;s usadas en el mundo que lleva casi dos décadas en mercado y se ha ganado el puesto del estÃ;ndar mundial de manejo de vectores por su

## **Crop Images using Clipping Mask in Adobe Illustrator CS5**

January 19th, 2019 - In this tutorial we will learn the use of Clipping Mask command to crop images in Adobe Illustrator CS5 1 Open the image you want to crop 2 Using the Pen tool P draw out a shape in which you want to crop the image over the image

## **Search a Course TrainingCenter com**

January 19th, 2019 - Certificates View all video tutorials for a course and download a certificate of completion to show employers or schools that you have completed that course

# **Community Audition CS5 5 CS6 amp CC Adobe Community**

January 20th, 2019 - User to User forum for Audition CC CS6 and CS5 5

## **TDR detected illustrator fails Adobe Community**

January 11th, 2019 - Its just starting today as brand new headache it says TDR detected than closing My graphic card driver is updated and its Nvidia GTX 760 I have 4K Philips monitor and using 3840 x 2160 res

#### **Export Inkscape SVG Paths into Photoshop CS5 Unharmed**

January 19th, 2019 - I know this question has probably been asked before somewhere online but I have been looking everywhere and cannot find an answer Is there away to transfer Inkscape SVG paths to photoshop safely so they remain as paths in photoshop cs5

# **The Non Designer s Illustrator Book Robin Williams John**

January 15th, 2019 - Enter your mobile number or email address below and we ll send you a link to download the free Kindle App Then you can start reading Kindle books on your smartphone tablet or computer no Kindle device required

## **Buy Adobe Animate CC Flash and 2D animation software**

December 12th, 2017 - A new age for animation Design interactive vector and bitmap animations for games apps and the web Bring cartoons and banner ads to life And add action to tutorials and infographics With Animate CC you can quickly publish to multiple platforms and reach viewers on desktop mobile and TV Get

# **Adobe Photoshop CS5 One on One Deke McClelland**

December 2nd, 2018 - Adobe Photoshop CS5 One on One Deke McClelland on Amazon com FREE shipping on qualifying offers Adobe Photoshop CS5 One on One Paperback Deke McClelland Author

## **Scripts Page Russell Brown**

January 19th, 2019 - Welcome to the Russell Brown Show and this helpful set of scripts panels and actions that can assist with several of your design and production tasks

#### **Adobe Photoshop Wikipedia**

January 20th, 2019 - Adobe Photoshop is a raster graphics editor developed and published by Adobe Inc for macOS and Windows Photoshop was created in 1988 by Thomas and John Knoll Since then it has become the de facto industry standard in raster graphics editing to the point that Photoshop has become a generic trademark leading to its use as a verb such as to photoshop an image photoshopping and

# **Do more with Creative Cloud Adobe Exchange**

January 19th, 2019 - Do more with Creative Cloud Find thousands of extensions plug ins scripts and more to enhance your creativity and extend the functionality of Creative Cloud applications

# $\tilde{a}$ , ¤ $\tilde{a}$ f© $\tilde{a}$ , <sup>1</sup> $\tilde{a}$ f $\tilde{f}$ √ $\tilde{a}$ f√ $\tilde{a}$ , ¿ CS5  $\tilde{a}$ ½¿ $\tilde{a}$ •, æ-<sup>1</sup> dougamanual com

January 19th, 2019 - Adobe Illustratori¼^ã, ¢ãf‰ãf"  $\tilde{a}$ ,¤ã $f$ ©ã, ${}^{1}$ ã $f$ ´ã $f$ ‹ $f$ ¼ã,¿ $I$ ¼‰ã•¯ã $\epsilon$ •ä, $-\tilde{a}$ • $\epsilon$ • $\tilde{a}$ ,  $-\tilde{a}$ • $S$ é•· $\dot{a}^{1}$ ´æ"¯æ $\epsilon$ •ã••ã, $\varepsilon$ ç¶šã• `ã• $|$ ã•"ã,  $\tilde{\alpha} \in \tilde{\alpha}$ ,¤ã $f$ ©ã, $1$ ã $f \hat{\alpha} \cap \tilde{\alpha} \cap \tilde{\alpha}$ yã $f \ast \tilde{\alpha} \cdot \tilde{\alpha} \cap \tilde{\alpha} \cap \til$ •¯æ§~々㕪新機能ã,,åŠ ã,•ã,Šã€•å¾"敥㕮フーã,¸ãƒ§ãƒªã•¨æ¯″ã•1大ã•• ã••é€<sup>2</sup>åŒ-ã•→㕾㕖㕟ã€,ã•"ã•"ã•§ã•<sup>-</sup>Illustrator

CS5㕮使ã• "æ-1ã, 'å^†ã•<ã,Šã, "㕙㕠"韪声ã,¬ã,¤ãƒ‰ä»~ã••ã•®å<•ç″»ãƒžãƒ<ãƒ ¥ã, ¢ãf«ã•§è§£èª¬ã•-

# MUTOH VALUECUT SERIES USER MANUAL Pdf Download

December 9th, 2018 - Page 1 ValueCut Series User Manual V 3 2012 Nov Page 2 NOTICE Mutoh reserves the right to modify the information contained in this user manual at any time without prior notice un authorized modification copying distribution or display is prohibited

## Photoshop Basic Troubleshooting steps to fix most issues

January 18th, 2019 - I've tried to collect a set of basic troubleshooting steps that should solve most problems encountered while using Photoshop For detailed instructions on the below topics see Photoshop Help Basic troubleshooting steps to fix most issues For mostly non technical questions like How to's or What's New please see the Photoshop FAQs Frequently Asked Questions

1979 moped workshop repair manual download yamaha tdm 850 1991 1995 workshop service repair manual suzuki gs 500 e 2007 digital factory service repair manual 1998 mitsubishi expo service and repair manual how to pass your oral boards -2 beechcraft king air 90 maintenance manual hydraulic crane study guide manual taller kymco super dink 125 espaol alternative cures more than 1000 of the most effective natural home remedies sony rm yd005 manual dw 9052 manual casio clinical trials design conduct and analysis monographs in epidemiology and biostatistics m cgraw hill operations management soultions bell bicycle computer manual replace transmission belt john deere 1 t 1 5 5 kawasaki z 750 2007 abs service repair manual download memory land guage and sovereignity in the smithy of the imagination with brigid and james joyce at imbolc guild papers handbook of childhood death and

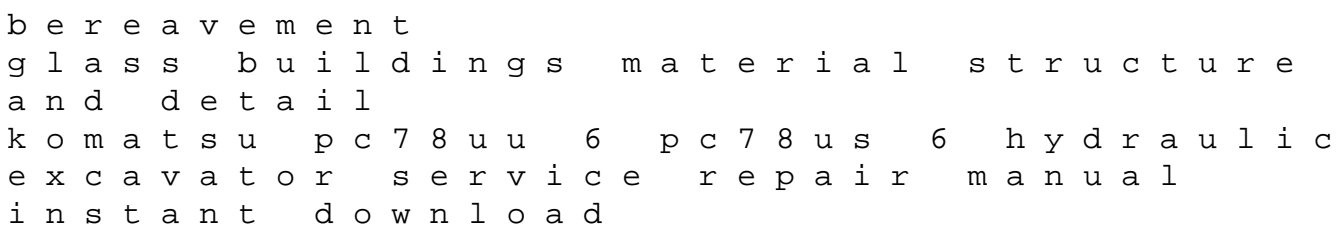